Asociación Argentina

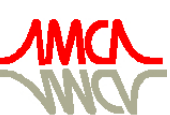

de Mecánica Computacional

Mecánica Computacional Vol XXXI, págs. 1821-1837 (artículo completo) Alberto Cardona, Paul H. Kohan, Ricardo D. Quinteros, Mario A. Storti (Eds.) Salta, Argentina, 13-16 Noviembre 2012

# CARACTERIZACIÓN DEL COMPORTAMIENTO ELÁSTICO DE PANELES TIPO HONEYCOMB DE MATERIAL COMPUESTO UTILIZANDO HERRAMIENTAS DE HOMOGENIZACIÓN

# Lucas Colabella, Adrián Cisilino, Ariel Stocchi y Ariel Ibarra Pino

*Facultad de Ingeniería - INTEMA, Universidad Nacional de Mar del Plata - CONICET, Av. Juan B. Justo 4302, 7600 Mar del Plata, Argentina, cisilino@fi.mdp.edu.ar, <http://www.intema.gov.ar>*

Palabras Clave: materiales compuestos, correlación digital de imágenes, elementos finitos, homogenización asintótica

Resumen. Se presenta en este trabajo un análisis experimental y numérico para caracterizar el comportamiento elástico de paneles sándwich del tipo honeycomb fabricados con láminas de material compuesto con fibras de yute y matriz polimérica de viniléster. Es el objetivo caracterizar el comportamiento elástico macroscópico de los paneles.

La caracterización experimental del comportamiento elástico anisótropo de las láminas de compuesto yute-viniléster se realiza utilizando ensayos de tracción monitoreados con una técnica de correlación digital de imágenes. Esta información es utilizada como dato de entrada para el análisis de homogenización del núcleo honeycomb. Para esto se utiliza una herramienta numérica formulada sobre la base de la teoría de homogenización asintótica. La herramienta de homogenización fue implementada por el grupo de trabajo, y se vale del paquete de elementos finitos Abaqus para resolver los campos de tensiones y deformaciones en una celda unitaria del nÞcleo honeycomb con condiciones de contorno periódicas.

Los resultados del análisis de homogenización son validados y verificados comparando el módulo de flexión del ensayo de una probeta del honeycomb con los calculados utilizando tres modelos de elementos finitos: un modelo detallado de la estructura del núcleo honeycomb, y dos modelos con propiedades homogenizadas en los que la probeta se asimila a un sólido tridimensional y a una placa respectivamente. El acuerdo entre los resultados es excelente.

# 1. INTRODUCCIÓN

Un panel sándwich consiste de dos caras dadas por láminas delgadas de alta resistencia, unidas a un núcleo grueso y de bajo peso (Figura [1\)](#page-1-0). Cada componente por si mismo es relativamente débil y flexible, pero cuando se combinan producen una estructura rígida, resistente y liviana. Los materiales más comunes para las caras de los paneles sándwich son aluminio, acero, fibra de vidrio, papel madera, madera, carbono y telas sintéticas [\(Miracle y Donaldson,](#page-16-0) [2001\)](#page-16-0). Los paneles sandwich son utilizados en la construcción de aviones y automóviles, en estructuras de soporte, en equipamiento deportivo y en donde se requiera un material de bajo peso [\(Desrumaux,](#page-16-1) [1999\)](#page-16-1).

<span id="page-1-0"></span>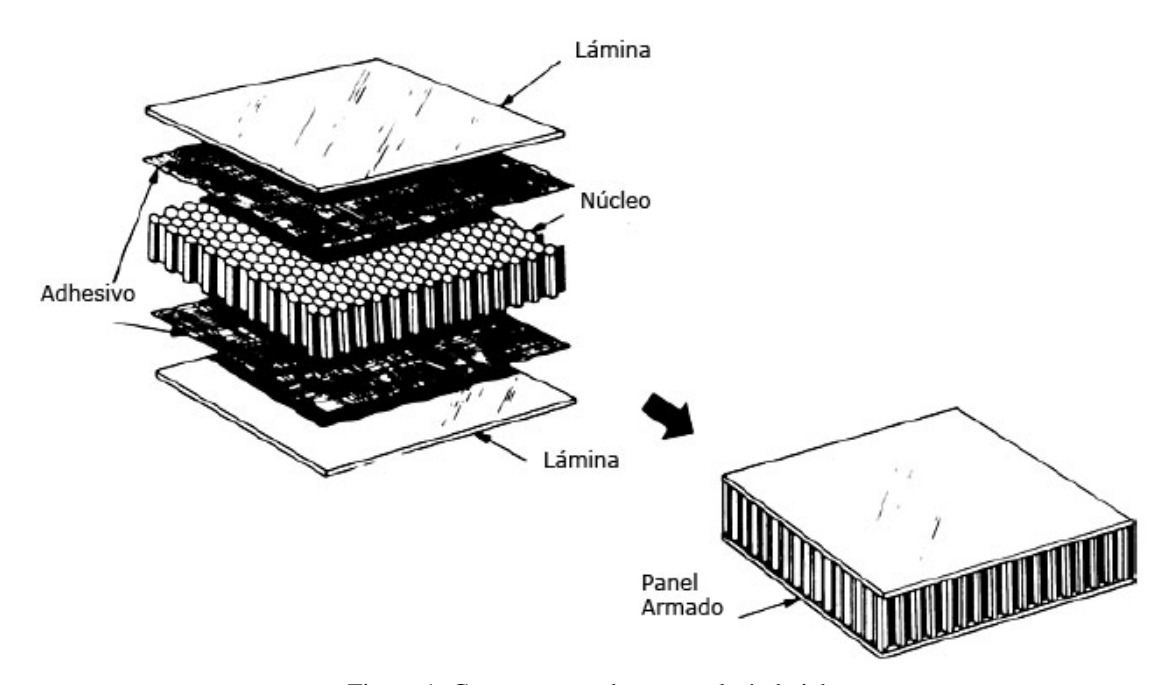

Figura 1: Componentes de un panel sándwich

Es muy común la utilización de paneles sándwich con núcleos del tipo honeycomb (o panal de abeja) de material compuesto para aplicaciones donde se requiera un material de bajo peso y alta rigidez [\(Pflug y Verpoest,](#page-16-2) [2006\)](#page-16-2). La estructura de honeycomb más común es la compuesta por celdas hexagonales regulares como la que se muestra en la Figura [2:](#page-1-1) los seis lados de la celda tienen la misma dimensión  $l$ , todos los ángulos de las esquinas miden  $120^{\circ}$ , y el espesor de las paredes es t. Por lo tanto, el tamaño de la celda (distancia entre dos caras opuestas) es de las paredes es *t*. P<br> $l/\sqrt{3}$  [\(Becker,](#page-15-0) [2000\)](#page-15-0).

<span id="page-1-1"></span>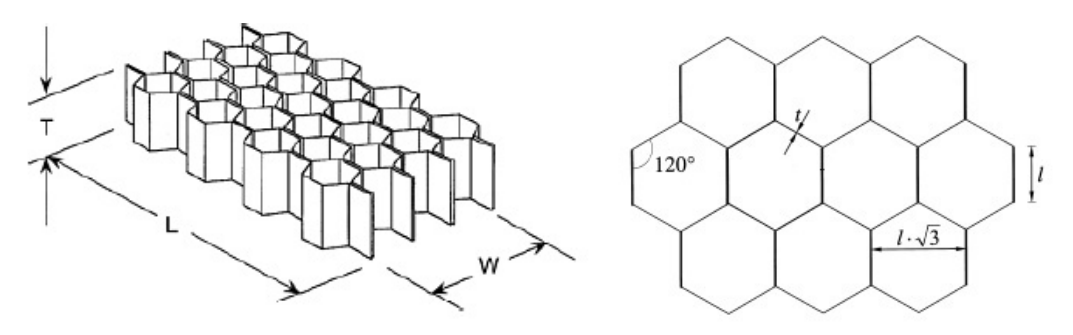

Figura 2: Núcleo del tipo honeycomb de celdas hexagonales regulares

Las fibras sintéticas son ampliamente usadas como refuerzo de materiales compuestos de matriz polimérica. Sin embargo, estas fibras son costosas y no renovables, por lo que es importante usar alternativas naturales. En este sentido, las fibras naturales ofrecen el beneficio de ser biodegradables. Entre los materiales de refuerzo naturales, las fibras de yute poseen una amplia aceptación debido a su alta resistencia y relación de aspecto en comparación con otras fibras naturales. Para este trabajo el yute se utiliza como refuerzo de láminas de matriz de viniléster. Las láminas se fabricaron mediante la técnica de "hand lay- up" y moldeo por compresión. Se empleó una resina viniléster comercial (Derakane Momentum 411-350 de Dow, provista por Poliresinas San Luis, Buenos Aires, Argentina) y un catalizador (peróxido de metiletilcetona MEKP). Las láminas presentan características de simetría cuadrada (ver Figura [3\)](#page-2-0) [\(Stocchi,](#page-16-3) [2009\)](#page-16-3).

<span id="page-2-0"></span>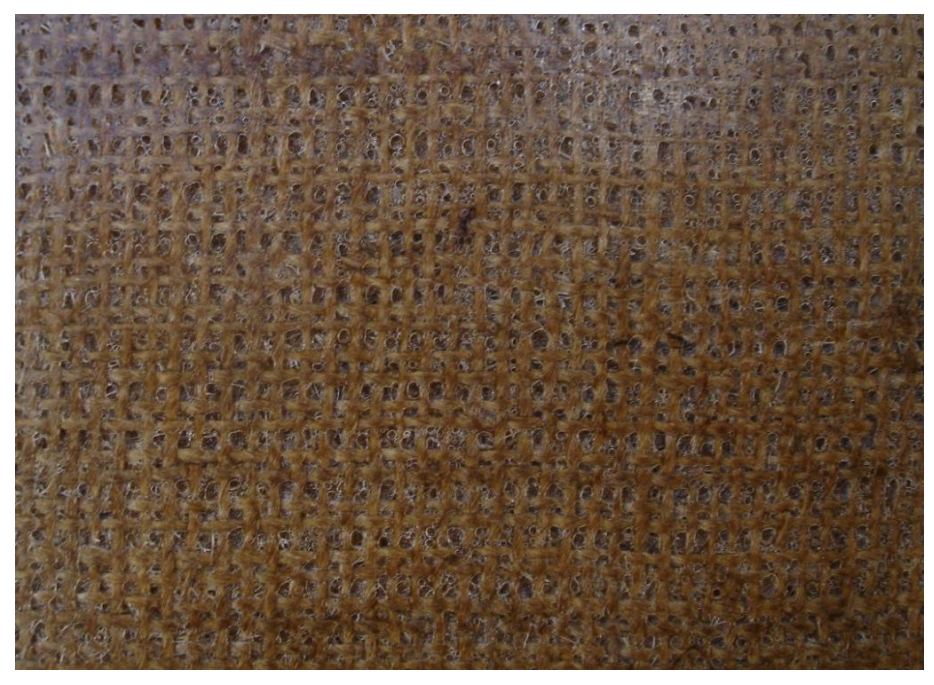

Figura 3: Fotografía de la estructura de la lámina de material compuesto yute-viniléster

El compuesto de yute-viniléster también se utilizó para la construcción de los núcleos de honeycomb según el procedimiento que se ilustra en la Figura [4.](#page-3-0) Se colocaron las fibras de yute entre los peines en la Posición 1 y se les aplicó presión hasta llevarlas a la Posición 2. Luego se coloca la resina viniléster colada en el molde. La Figura [5](#page-3-1) ilustra una probeta del producto final del proceso. Como resultado del proceso de construcción, el contenido nominal de fibras de las paredes horizontales es el doble que el de las paredes diagonales (36 % y 18 % respectivamente).

Se presenta en lo que sigue un procedimiento experimental y numérico desarrollado para caracterizar el comportamiento elástico anisótropo de los núcleos de honeycomb.

# 2. CARACTERIZACIÓN DE LAS LÁMINAS DE YUTE-VINILÉSTER

#### 2.1. Método de Correlación Digital de Imágenes

El procedimiento comienza con la caracterización del comportamiento elástico de las láminas de yute-viniléster. Esta se realiza mediante ensayos de tracción con las deformaciones monitoreadas utilizando una técnica de Correlación Digital de Imágenes (DIC por sus siglas en inglés). El DIC monitorea el campo de desplazamientos de la probeta a partir de una se-

<span id="page-3-0"></span>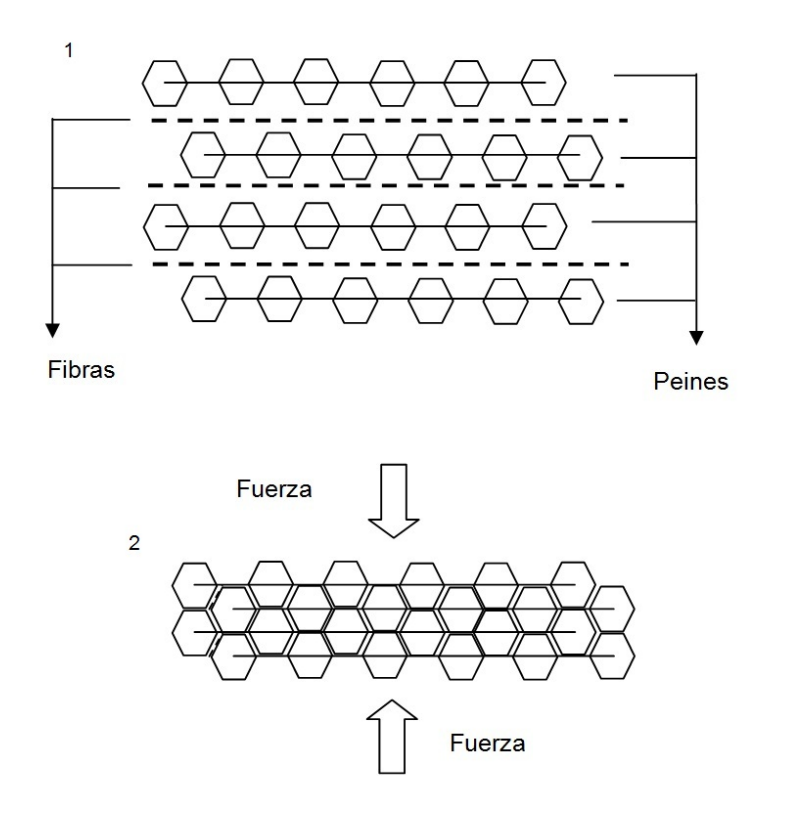

<span id="page-3-1"></span>Figura 4: Método de fabricación de los núcleos de honeycomb de yute-viniléster

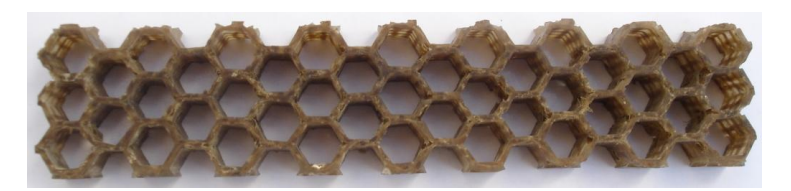

Figura 5: Núcleo honeycomb de compuesto yute-viniléster

rie de fotografías de la superficie de una muestra adquiridas durante el proceso de carga [\(Pan,](#page-16-4) [2009b\)](#page-16-4) (ver Figura 6). Para la implementación del DIC se utilizó el programa libre "Digital Image Correlation and Tracking" implementado en Matlab [\(Thompson et al.,](#page-16-5) [2010\)](#page-16-5) que utiliza el criterio de correlación zero-normalized cross-correlation (ZNCC) [\(Lewis,](#page-16-6) [1995\)](#page-16-6) y alcanza una resolución sub pixel utilizando el algoritmo peak finding [\(Hung,](#page-16-7) [2003\)](#page-16-7). Para el cálculo de las deformaciones se desarrolló un programa, que fue también implementado en Matlab, que diferencia los campos de desplazamientos luego de realizar un suavizado utilizando un ajuste por mínimos cuadrados puntual [\(Pan,](#page-16-8) [2009a\)](#page-16-8). Las fotografías fueron tomadas con una cámara Canon EOS Rebel XSI de 12.2 Megapixeles con la prestación de disparo automático desde la computadora.

Para verificar el correcto funcionamiento del programa se realizaron diferentes pruebas. En primer lugar, se utilizaron imágenes generadas en forma artificial con deformaciones predefinidas. Estas sirvieron para comprobar el funcionamiento del programa sin la influencia de los errores de distorsión y alineación del lente al tomar las fotografías. Luego se continuó con la medición de la aberración óptica del lente de la cámara y la implementación de procedimientos para verificar la alineación de la cámara con la muestra. Para los ensayos de calibración y puesta

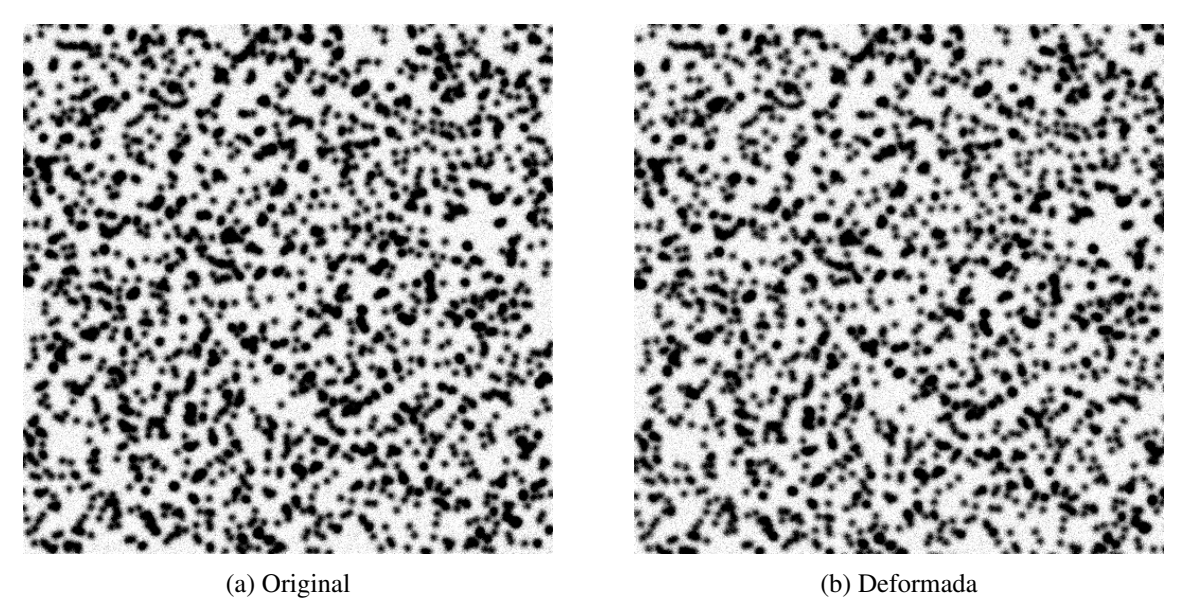

Figura 6: Imágenes utilizadas para la calibración del DIC. Las imágenes fueron producidas en forma artificial (esto es, no corresponden a fotografías reales de un ensayo) y corresponden a un campo de deformaciones que combina deformaciones longitudinales y distorsión.

a punto se fue aumentando la complejidad en forma progresiva a medida que se lograron los resultados esperados. Se utilizaron probetas de poliestireno expandido (EPS), etilvinilacetato (goma EVA) y polimetilmetacrilato (PMMA). Por último se realizaron ensayos sobre probetas del compuesto yute-viniléster. Como resultado se observó que el error en la medición del campo de deformaciones fue del 1 % cuando se utilizaron las imágenes generadas en forma artificial y del 2 % para ensayos cuyas imágenes fueron adquiridas con la cámara. El último error corresponde a la diferencia con la medición realizada con un extensómetro mecánico para ensayos de tracción. Los detalles sobre la implementación, verificación y puesta a punto del método de DIC se encuentran en el trabajo de [Colabella](#page-15-1) [\(2012\)](#page-15-1).

#### 2.2. Ensayos mecánicos de las láminas de yute-viniléster

Se supuso que las láminas poseen un comportamiento ortótropo con sus ejes principales en la dirección de las fibras del entramado cuadrado (ver Figura [3\)](#page-2-0). Se utilizaron ensayos de tracción monitoreados con DIC para determinar el módulo de Young en la dirección de las fibras del entramado, el coeficiente de Poisson y el módulo de corte para láminas conteniendo una y dos capas de yute. Estas corresponden a las paredes diagonales y verticales del núcleo honeycomb respectivamente (ver Figura [2\)](#page-1-1).

Las probetas ensayadas se ilustran en la Figura [7.](#page-5-0) Las dimensiones son 98  $[mm] \times 10 [mm]$ para los ensayos del módulo de Young y 90  $[mm] \times 10 [mm]$  para los ensayos del módulo de corte. Los ensayos se realizaron según las normas ASTM D 3518/D 3518M - 94 y ASTM D3039M - 95. Las probetas fueron obtenidas de las láminas mediante corte por láser. Las probetas para determinar el módulo de corte tienen las fibras orientadas a 45° respecto del eje principal de la probeta. Los ensayos se realizaron en un dinamómetro INSTRON modelo 4467 equipado con una celda de carga de 500 [N]. La velocidad del ensayo fue de 1  $\left[mm/min\right]$ . La Figura [8](#page-6-0) muestra una fotografía con la configuración completa del ensayo.

Las fotografías para el DIC se tomaron con intervalos de 5 segundos. La sincronización de la primera fotografía se realizó en forma manual, maniobra a la que se le asocia un error de 0,1 segundos. El disparo de las fotografías siguientes fue automático.

<span id="page-5-0"></span>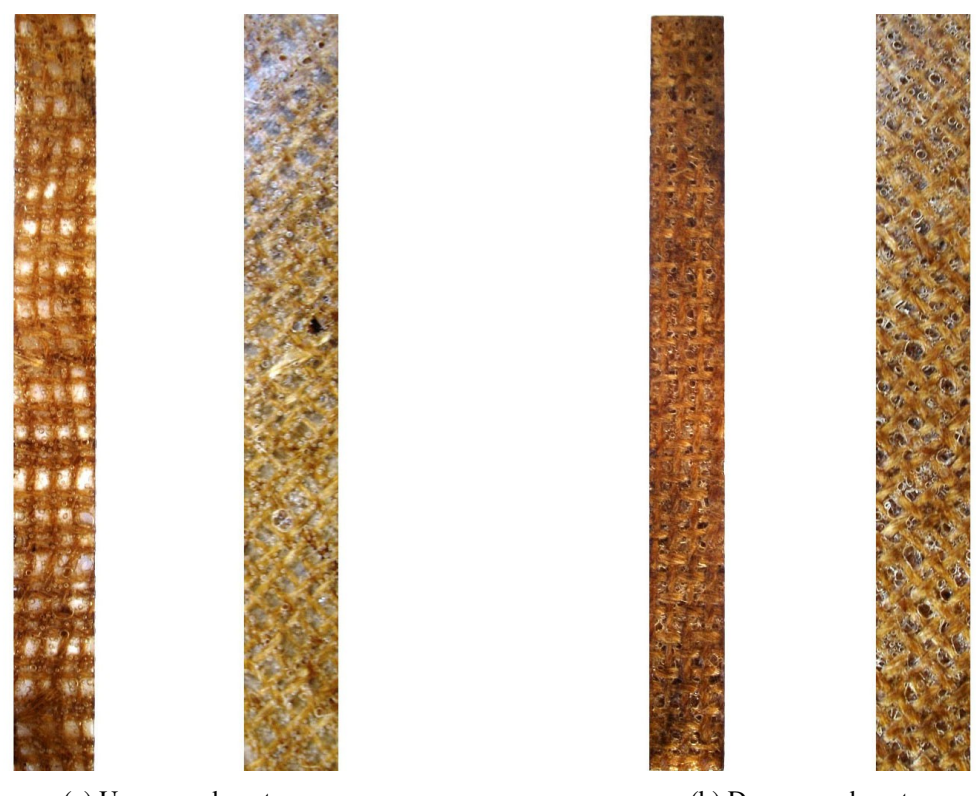

(a) Una capa de yute (b) Dos capas de yute Figura 7: Probetas de la lámina de yute-viniléster utilizadas para determinar propiedades elásticas

<span id="page-5-1"></span>Los resultados de los ensayos se reportan en las Tablas [1](#page-5-1) a [4.](#page-6-1) La dispersión de los resultados se considera coherente con el proceso de fabricación de las probetas, para el que se observan variaciones en la distribución espacial de las fibras y su alineación. También se espera que las fibras naturales tengan una variación importante de sus propiedades si se las compara con la repetitividad de sus contrapartes sintéticas.

| $No$ de Probeta | Módulo de Young |        |
|-----------------|-----------------|--------|
|                 | 3529            | 0.9985 |
|                 | 4093            | 0.9986 |
|                 | 5039            | 0.9929 |
|                 | 2763            | 0.9998 |

Tabla 1: Módulo de Young de las probetas con una capa de yute

Módulo de Young: 3856 ± 960 [MPa] Coeficiente de Poisson:  $0.24 \pm 0.03$ 

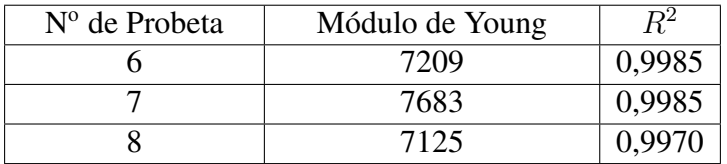

Tabla 2: Módulo de Young de las probetas con dos capas de yute

Módulo de Young: 7339 ± 300 [MPa] Coeficiente de Poisson:  $0,26 \pm 0,04$ 

<span id="page-6-0"></span>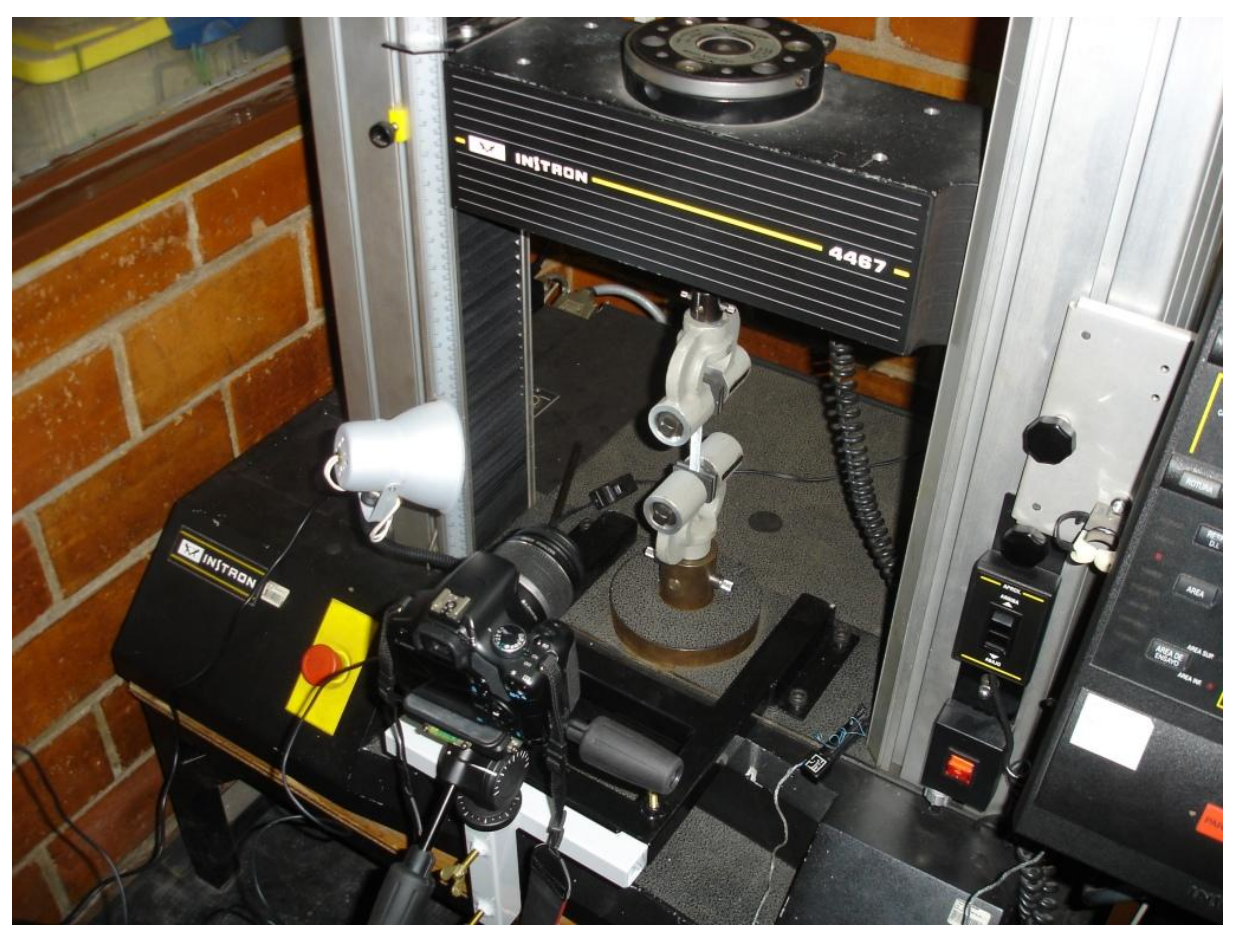

Figura 8: Ensayo de tracción sobre probetas de yute-viniléster utilizando el método de DIC

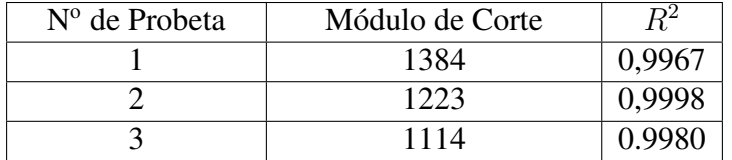

Tabla 3: Módulo de Corte de las probetas con una capa de yute

# <span id="page-6-1"></span>Módulo de Corte:  $1240 \pm 136$  [MPa]

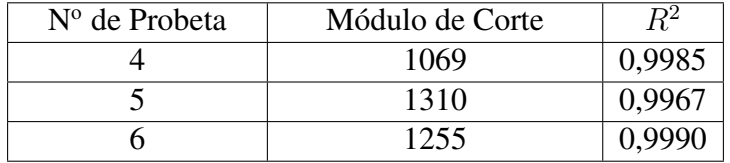

Tabla 4: Módulo de Corte de las probetas con una capa de yute

Módulo de Corte:  $1211 \pm 126$  [MPa]

# 3. HOMOGENIZACIÓN

#### 3.1. Herramienta de análisis y preparación del modelo

Las propiedades aparentes del núcleo se determinaron mediante el método de homogenización. Para ello se adaptó el procedimiento empleado por [Ibarra Pino](#page-16-9) [\(2011\)](#page-16-9) a efectos de adicionarle la capacidad para trabajar con materiales anisótropos. Dicho procedimiento, basado en la teoría de homogenización asintótica e implementado en Matlab, se vale del programa de elementos finitos Abaqus para realizar los cálculos de tensiones y deformaciones en la celda unitaria de la estructura.

El primer paso es la construcción de una imagen de la sección transversal de la celda unitaria. En la Figura [9](#page-7-0) se grafica la celda unitaria que se utilizó en este trabajo, y cuyo tamaño de celda es de 10 [mm] y su espesor de pared  $t = 1.2$  [mm]. A partir de esta imagen, una rutina construye una malla estructurada de elementos finitos hexaédricos. El número de elementos en las direcciones  $x \in y$  corresponde a los pixeles de la imagen, mientras que en la dirección  $z$  el número de elementos es especificado por el usuario. Para asignar las propiedades elásticas a cada elemento de la red de elementos finitos, el programa utiliza como referencia el color del pixel correspondiente en la imagen, teniendo en cuenta que en las partes huecas se asigna un material que tiene un módulo de elasticidad de  $10^{-5}$  [ $MPa$ ] y un coeficiente de Poisson igual a cero.

<span id="page-7-0"></span>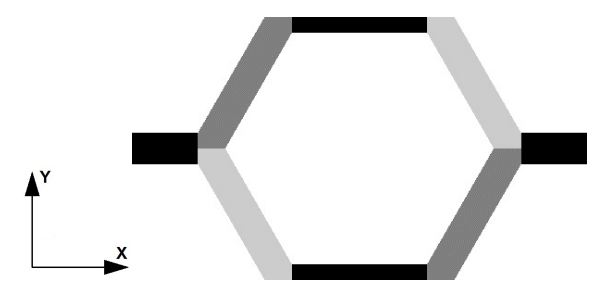

Figura 9: Celda unitaria de un núcleo honeycomb

En este caso el modelo distingue tres zonas con propiedades diferenciadas (ver Figura [9\)](#page-7-0): las paredes horizontales, las cuales tienen dos capas de yute; las paredes diagonales, que aunque todas tienen una capa de yute, deben ser diferenciadas en dos grupos independientes debido a que la orientación de sus ejes principales no coincide. Los valores de los componentes de las matrices elásticas se calculan a partir de las mediciones experimentales, siguiendo un procedimiento estándar [\(Dassault Systems Simulia,](#page-16-10) [2009\)](#page-16-10):

$$
D = \begin{bmatrix} D_{1111} & D_{1122} & D_{1133} & 0 & 0 & 0 \\ D_{2222} & D_{2233} & 0 & 0 & 0 \\ D_{3333} & 0 & 0 & 0 \\ D_{1212} & 0 & 0 \\ D_{1313} & 0 \\ D_{2323} \end{bmatrix}
$$
 (1)

$$
D_{1111} = E_1 \times (1 - \nu_{23} \cdot \nu_{32}) \times \Upsilon \tag{2}
$$

$$
D_{2222} = E_2 \times (1 - \nu_{13} \cdot \nu_{31}) \times \Upsilon \tag{3}
$$

$$
D_{3333} = E_3 \times (1 - \nu_{12} \cdot \nu_{21}) \times \Upsilon \tag{4}
$$

$$
D_{1122} = E_1 \times (\nu_{21} - \nu_{31} \cdot \nu_{23}) \times \Upsilon = E_2 \times (\nu_{12} - \nu_{32} \cdot \nu_{13}) \times \Upsilon
$$
 (5)

$$
D_{1133} = E_1 \times (\nu_{31} - \nu_{21} \cdot \nu_{32}) \times \Upsilon = E_3 \times (\nu_{13} - \nu_{12} \cdot \nu_{23}) \times \Upsilon \tag{6}
$$

$$
D_{2233} = E_2 \times (\nu_{32} - \nu_{12} \cdot \nu_{31}) \times \Upsilon = E_3 \times (\nu_{23} - \nu_{21} \cdot \nu_{13}) \times \Upsilon \tag{7}
$$

$$
D_{1212} = G_{12} \tag{8}
$$

$$
D_{1313} = G_{13} \tag{9}
$$

$$
D_{2323} = G_{23} \tag{10}
$$

donde:  $E_1, E_2, E_3$  = Módulos de elasticidad  $\nu_{12}, \nu_{21}, \nu_{13}, \nu_{31}, \nu_{23}, \nu_{32}$  = Coeficientes de Poisson  $G_{12}, G_{13}, G_{23}$  = Módulos de corte

$$
\Upsilon = \frac{1}{1 - \nu_{12} \cdot \nu_{21} - \nu_{23} \cdot \nu_{32} - \nu_{31} \cdot \nu_{13} - 2 \cdot \nu_{21} \cdot \nu_{32} \cdot \nu_{13}}
$$

Finalmente, el tensor de propiedades elásticas debe ser expresado utilizando el sistema de coordenadas global. Para esto se recurre a un procedimiento estándar para la rotación de tensores de cuarto orden [\(Ting,](#page-16-11) [1996\)](#page-16-11).

Por lo tanto la matriz elástica para las paredes horizontales resulta:

$$
D_1 = \begin{bmatrix} 8549 & 1451 & 2635 & 0 & 0 & 0 \\ 3580 & 1451 & 0 & 0 & 0 \\ 8549 & 0 & 0 & 0 & 0 \\ 1231 & 0 & 0 & 1211 & 0 \\ 1211 & 0 & 1231 \end{bmatrix}
$$
(11)

Es importante mencionar que los valores de los componentes asociados a la dirección y, la dirección transversal de las láminas, no pudieron medirse en forma experimental, y por lo tanto fueron asimilados a los de la matriz de viniléster. En un análisis de sensibilidad posterior se demostrará que los valores de estas componentes elásticas tienen una influencia muy baja sobre el comportamiento macroscópico del núcleo.

Para las paredes diagonales, el tensor de constantes elásticas fue rotado 60° y 120° alrededor del eje z para ser expresado en las direcciones del sistema de referencia global, obteniéndose las siguientes matrices elásticas:

$$
D_2 = \begin{bmatrix} 4053 & 1686 & 1581 & 82 & 0 & 0 \\ 4389 & 1589 & 208 & 0 & 0 \\ 4666 & 7 & 0 & 0 \\ 1340 & 0 & 0 & 1233 & 4 \\ 1233 & 4 & 1238 \end{bmatrix} \tag{12}
$$
\n
$$
D_3 = \begin{bmatrix} 4053 & 1686 & 1581 & -82 & 0 & 0 \\ 4389 & 1589 & -208 & 0 & 0 \\ 4666 & -7 & 0 & 0 & 0 \\ 1340 & 0 & 0 & 0 & 1233 & -4 \\ 1233 & -4 & 1238 \end{bmatrix} \tag{13}
$$

En la Figura [10](#page-9-0) se ilustra el modelo de elementos finitos de la celda. Los elementos en rojo corresponden a la parte sólida, mientas que los verdes corresponden a la parte hueca. Fueron utilizados 104272 elementos hexaédricos de segundo orden e integración reducida C3D8R en la discretización del modelo.

El análisis de homogenización requiere de la solución del campo de tensiones y deformaciones en la celda unitaria para los seis casos de carga mostrados en la Figura [11:](#page-10-0) tres tracciones longitudinales y tres cortes. Por su parte, las condiciones de contorno en desplazamientos deben asegurar condiciones periódicas que reproducen la condición de la celda unitaria ubicada en el seno del material. Esto se realiza utilizando un conjunto de restricciones que se especifican utilizando el comando "EQUATION" de Abaqus. Finalmente, se procesan las deformaciones obtenidas en cada uno de los modelos realizados y se obtiene la matriz elástica que describe el comportamiento elástico del núcleo honeycomb.

<span id="page-9-0"></span>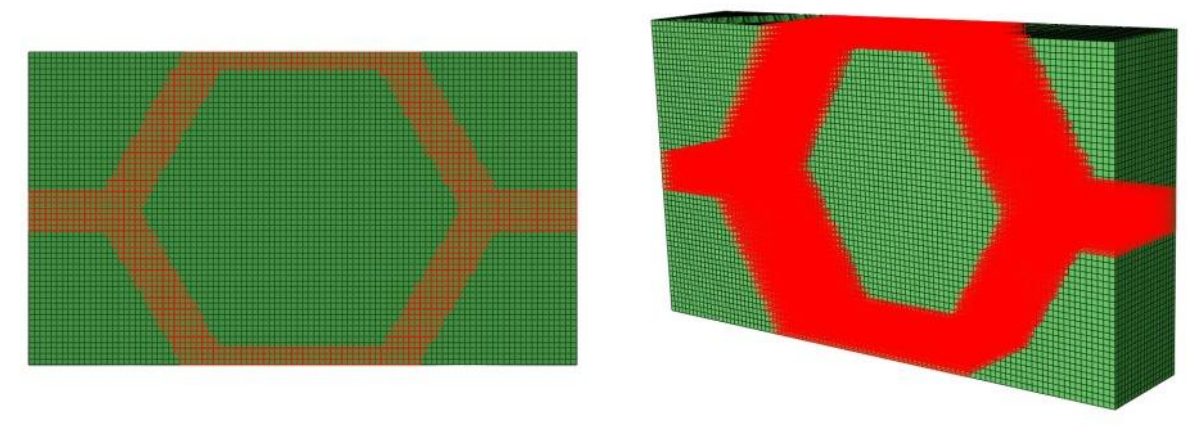

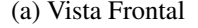

(a) Vista Frontal (b) Vista en perspectiva

Figura 10: Mallado de la celda unitaria de un núcleo honeycomb

<span id="page-10-0"></span>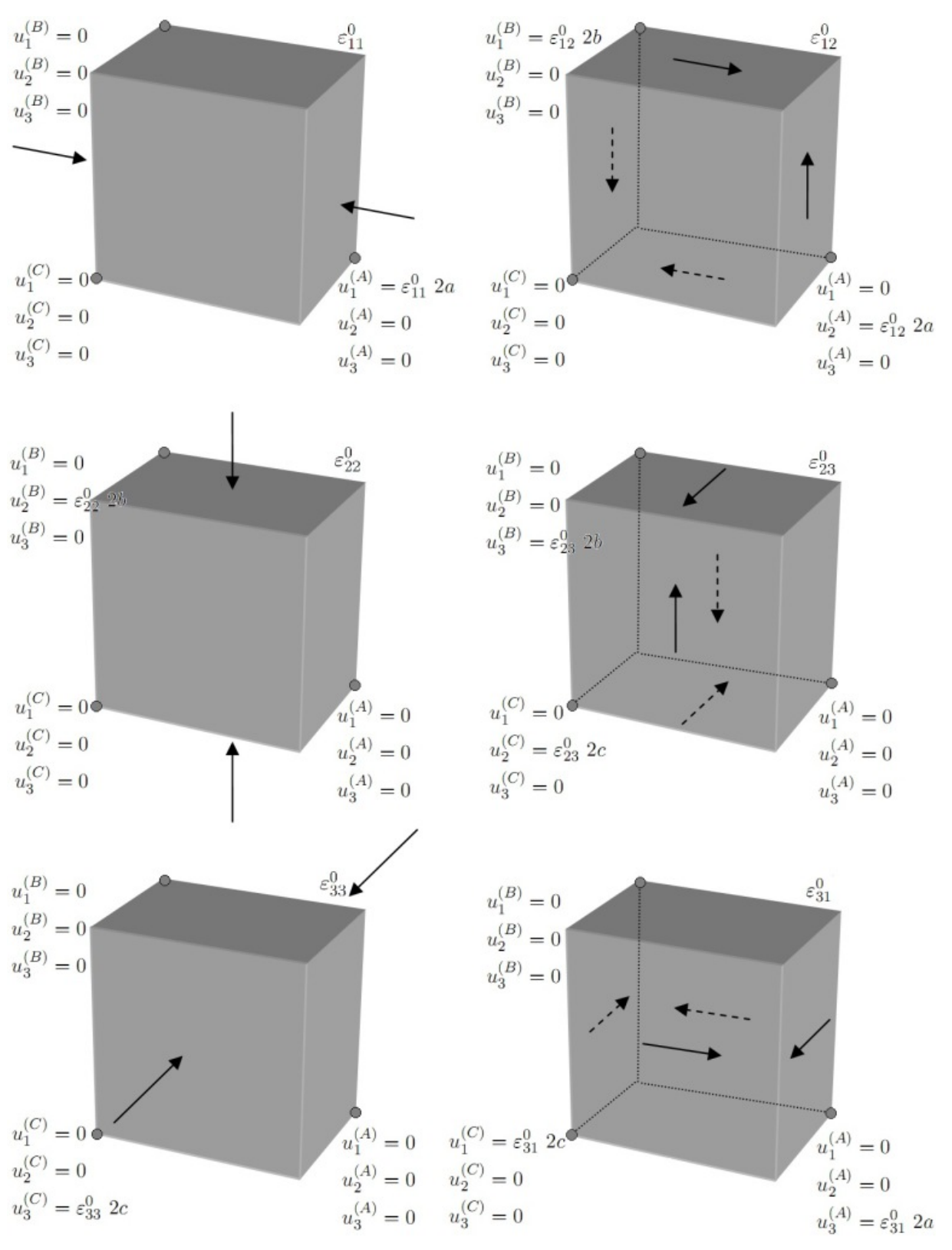

Figura 11: Casos de carga del proceso de homogenización

## 3.2. Resultados y validación

<span id="page-11-1"></span>Como resultado del análisis de homogenización, resultó la siguiente matriz de constantes elásticas que describe el comportamiento elástico anisótropo del núcleo de honeycomb:

$$
E = \begin{bmatrix} 333 & 275 & 168 & 0 & 0 & 0 \\ 275 & 316 & 162 & 0 & 0 & 0 \\ 168 & 162 & 1316 & 0 & 0 & 0 \\ 0 & 0 & 0 & 31 & 0 & 0 \\ 0 & 0 & 0 & 0 & 170 & 0 \\ 0 & 0 & 0 & 0 & 0 & 174 \end{bmatrix} [MPa]
$$
(14)

Para validar y verificar estos resultados se comparó el módulo de flexión del ensayo de una probeta del honeycomb con los calculados utilizando tres modelos de elementos finitos: un modelo detallado de la estructura del panel de honeycomb, y dos modelos con propiedades homogenizadas en los que la probeta se asimila a un sólido tridimensional y a una placa respectivamente.

La Figura [12](#page-11-0) ilustra la configuración y dimensiones de la probeta ensayada a la flexión. Esta última es la presentada en la fotografía de la Figura [5.](#page-3-1) Para los ensayos se utilizó un dinamómetro INSTRON modelo 4467 equipado con una celda de carga de  $30 \, \text{kN}$ . La velocidad de ensayo utilizada fue de 1,5  $\left[\frac{mm/min}{\text{.}}\right]$ . Los resultados de la porción elástica del registro fuerza vs posición del ensayo se utilizaron para determinar el módulo de flexión de la probeta:

$$
E_F = \frac{L^3 \cdot m}{4 \cdot b \cdot d^3} \tag{15}
$$

donde:

 $E_F$  = Módulo de flexión  $L =$ Span = 70 [ $mm$ ]  $m =$  Pendiente de la curva fuerza-desplazamiento  $[N/mm]$  $b =$  Ancho de la probeta = 36 [mm]  $d =$  Espesor de la probeta = 10 [mm]

El resultante para el módulo de flexión fue  $115,48$  [ $MPa$ ].

<span id="page-11-0"></span>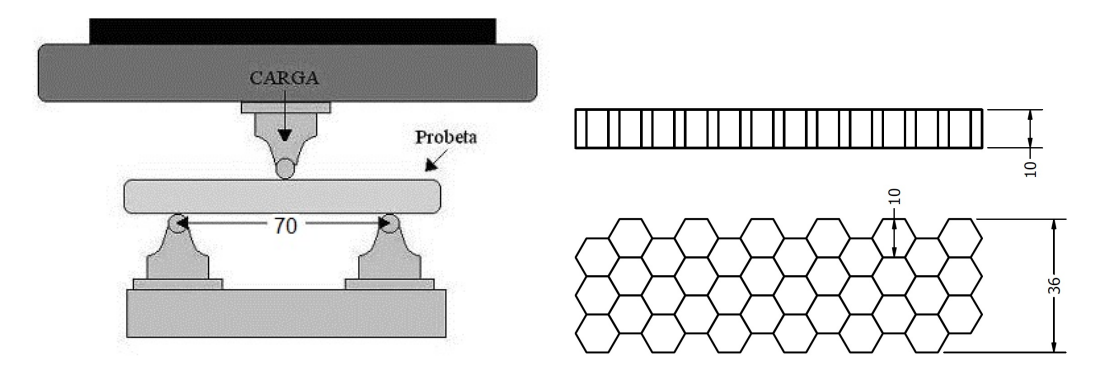

Figura 12: Esquema del ensayo de Flexión en tres puntos sobre un núcleo honeycomb (las dimensiones están dadas en milímetros)

Se construyeron tres modelos de elementos finitos del ensayo de flexión. En el primer modelo que se ilustra en la Figura [13,](#page-12-0) se reproduce la geometría detallada del núcleo y fue discretizado

utilizando elementos de cáscara lineales de integración reducida S4R. La convergencia de los resultados se estudió resolviendo el modelo para 5 tamaños de elemento 1 [mm], 0,9 [mm],  $0.7 \, [mm]$ ,  $0.5 \, [mm]$  y  $0.3 \, [mm]$ . Los rodillos fueron modelados como elementos rígidos con condiciones de contorno de contacto con el núcleo. Le fueron asignados al modelo las mismas propiedades de los materiales que las descriptas para el análisis de homogenización.

<span id="page-12-0"></span>Los resultados de los modelos se presentan en la Figura [14.](#page-12-1) Del análisis de convergencia del valor del módulo de flexión a tamaño de elementos nulo resulta el valor  $E_{M1} = 112,02$  [MPa].

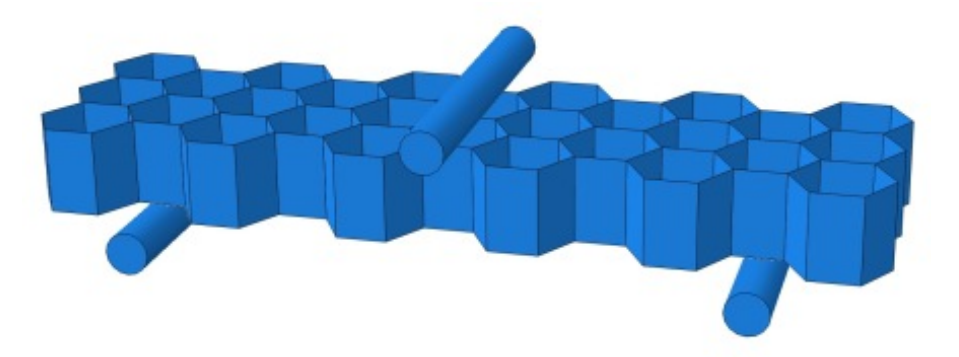

Figura 13: Modelo detallado de elementos finitos del ensayo de flexión en tres puntos del núcleo tipo honeycomb

<span id="page-12-1"></span>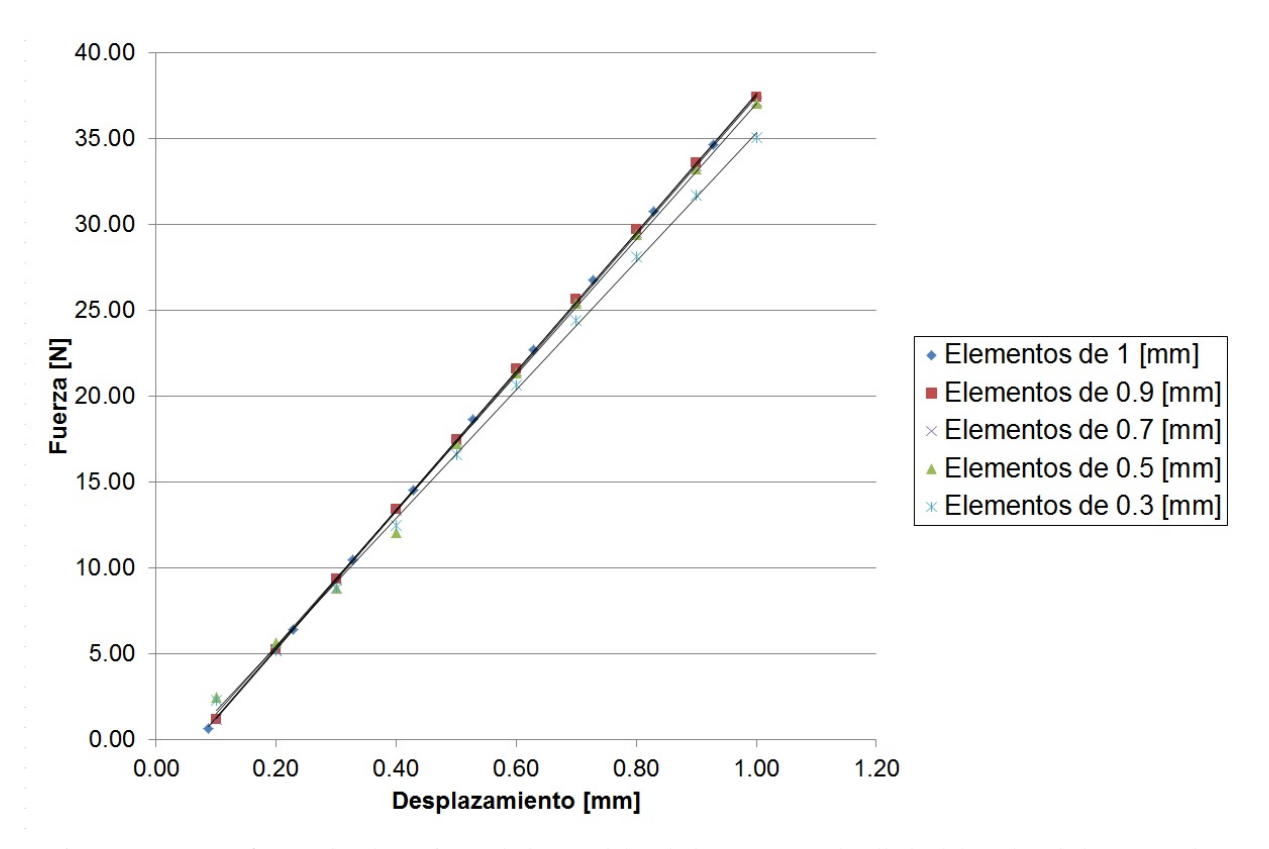

Figura 14: Curvas fuerza-desplazamiento de los modelos de la geometría detallada del núcleo de honeycomb.

Con este modelo también se realizó el análisis de sensibilidad que se mencionó anteriormente, con el objetivo de comprobar que los valores de las componentes elásticas asociadas a la dirección y, la dirección transversal de las láminas, tienen una influencia muy baja sobre el comportamiento macroscópico del núcleo. Esto se comprobó realizando modelos computacionales en los que se aumentaron o disminuyeron estas constantes. Se verificó que con una variación del 100 % en las tres constantes se obtiene una diferencia del orden del 6 % en el módulo de flexión del honeycomb.

En el segundo modelo (ver Figura [15\)](#page-13-0) se asimiló la probeta a un sólido tridimensional al que se le asignaron las propiedades homogenizadas de la ecuación [14.](#page-11-1) Los modelos fueron discretizados utilizando elementos C3D8R con tamaños  $1,5$  [mm],  $1,3$  [mm],  $1,2$  [mm],  $1$  [mm], 0,9 [mm] y 0,7 [mm].

<span id="page-13-0"></span>Los resultados de los modelos se presentan en la Figura [16.](#page-13-1) Del análisis de convergencia del valor del módulo de flexión a tamaño de elementos nulo resulta el valor  $E_{M2} = 112,16$  [MPa].

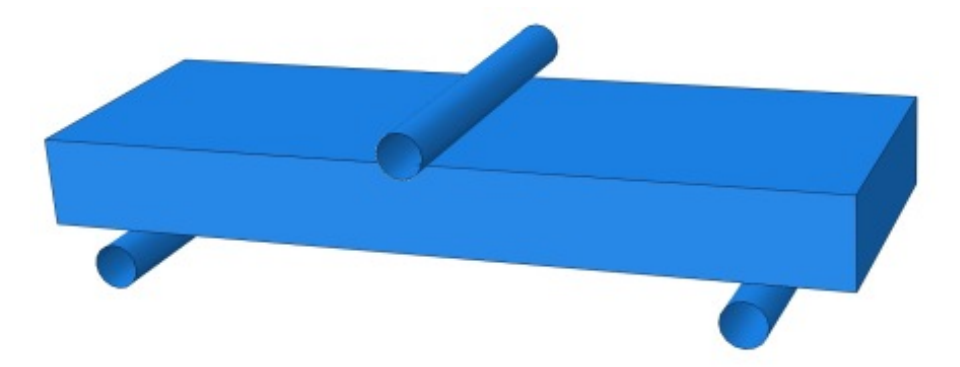

Figura 15: Modelo de elementos finitos del ensayo de flexión con el núcleo de honeycomb asimilado a un sólido tridimensional con propiedades homogenizadas.

<span id="page-13-1"></span>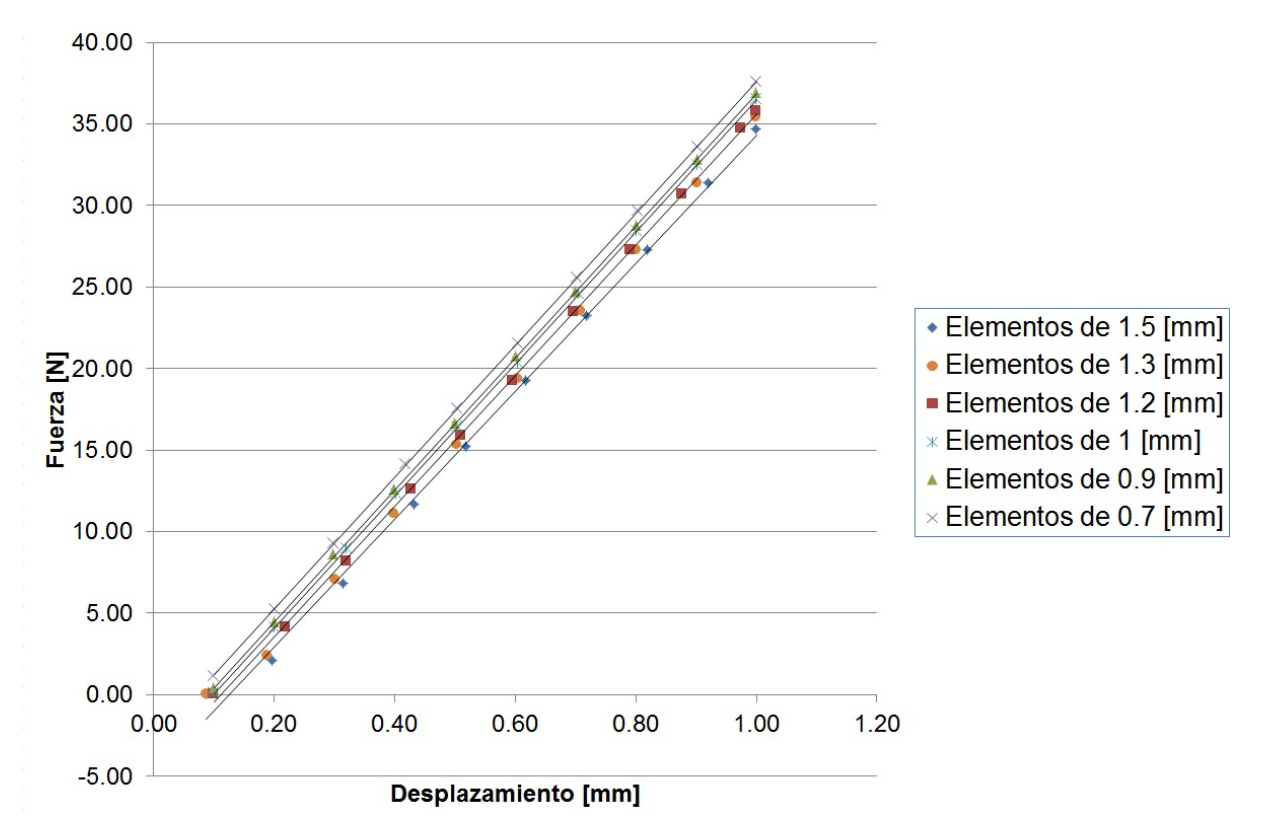

Figura 16: Curvas fuerza-desplazamiento de los modelos tridimensionales con propiedades homogenizadas del núcleo de honeycomb.

Finalmente se resolvió una serie de modelos con la geometría de la pobreta asimilada a una placa con propiedades homogenizadas (ver Figura [17\)](#page-14-0). Los modelos fueron discretizados utilizando elementos S4R con tamaños  $1 \, [mm]$ , 0,8  $[mm]$ , 0,6  $[mm]$ , 0,4  $[mm]$  y 0,2  $[mm]$ . Los resultados de los modelos se grafican en la Figura [18.](#page-14-1) El módulo de flexión resultante es  $E_{M3}$  =  $115$  [*MPa*].

<span id="page-14-0"></span>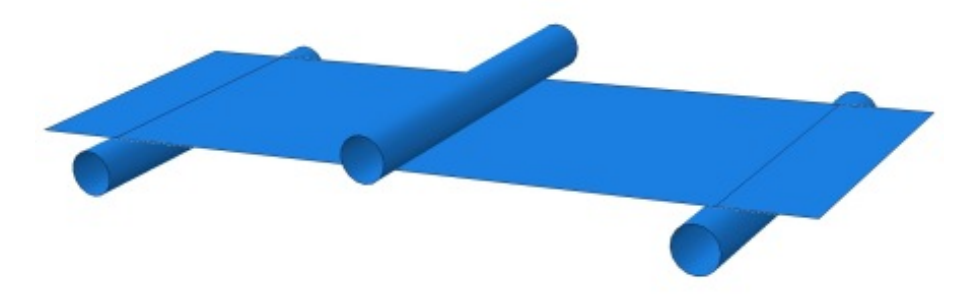

Figura 17: Modelo de elementos finitos del ensayo de flexión con el núcleo de honeycomb asimilado a una placa con propiedades homogenizadas.

<span id="page-14-1"></span>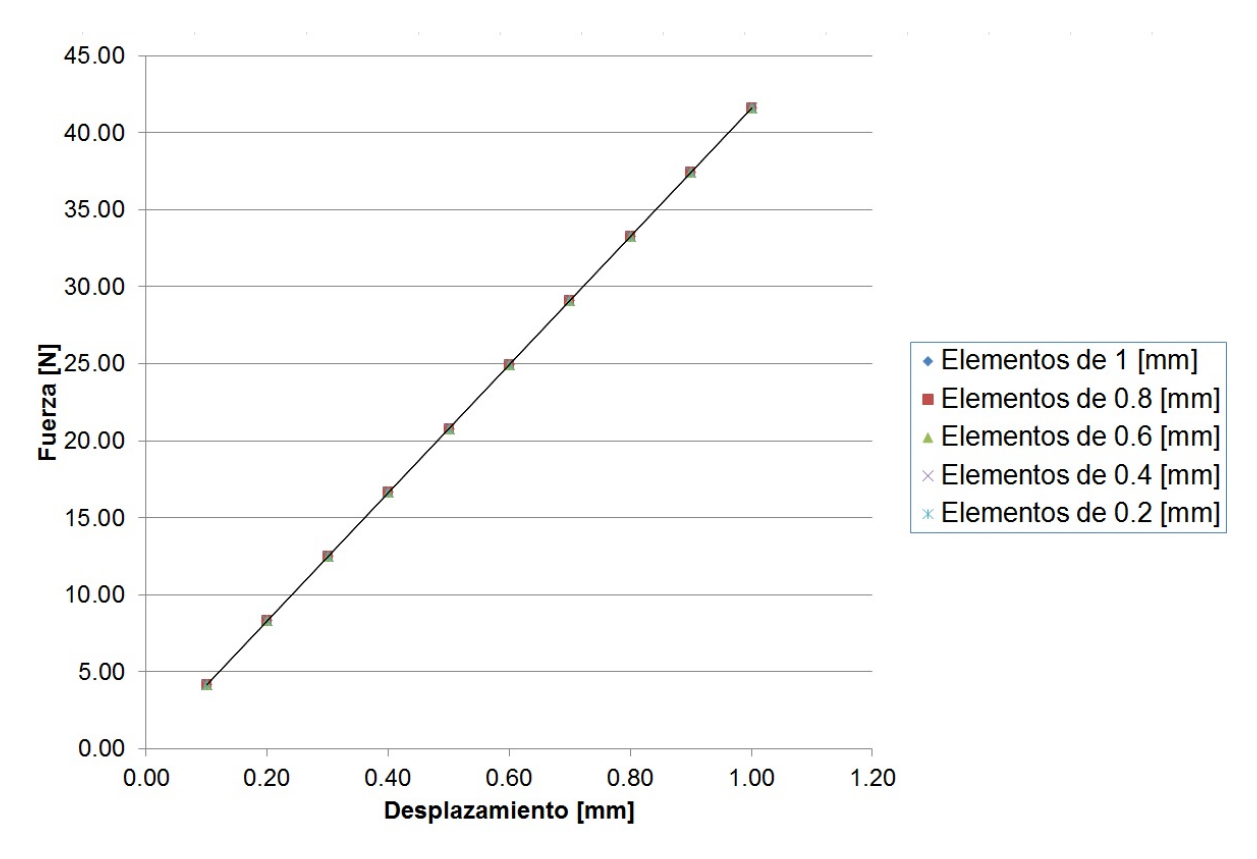

Figura 18: Curvas fuerza-desplazamiento de los modelos de placa con propiedades homogenizadas del núcleo de honeycomb.

Los resultados del ensayo experimental y de los modelos de elementos finitos se resumen en la Tabla [5.](#page-15-2) Se observa que se alcanzó un excelente acuerdo entre los resultados experimentales y las predicciones de los modelos computacionales, con diferencias que no superan el 3 %.

<span id="page-15-2"></span>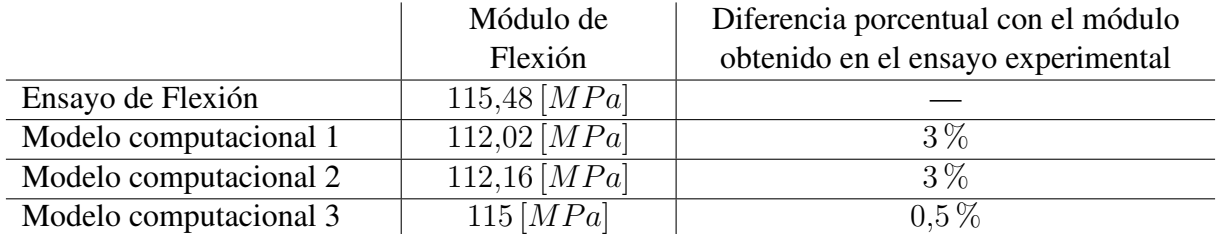

Tabla 5: Comparación de los módulos de flexión calculados a partir de los resultados del ensayo de flexión y de los modelos de elementos finitos.

### 4. CONCLUSIONES

Se presentó en este trabajo una metodología experimental y numérica para caracterizar el comportamiento elástico anisótropo de los núcleos de honeycomb construidos con materiales compuestos.

En la parte experimental se caracteriza el comportamiento de las láminas de material compuesto utilizando ensayos de tracción y con medición de deformaciones con correlación digital de imágenes. Esta técnica resulta particularmente útil para la caracterización de materiales anisótropos para los que interesa medir deformaciones en varias direcciones en varios puntos de la probeta. El error de la metodología de correlación digital de imágenes implementada para este trabajo se estima en el 2 %.

Para el análisis de homogenización se utiliza una técnica basada en la formulación asintótica complementada con el modelado de elementos finitos. Se dispone de una herramienta ágil y versátil para analizar modelos con celdas unitarias con geometría arbitraria y construida con materiales de comportamiento elástico anisótropo general.

La metodología se utilizó para el análisis de un núcleo honeycomb construido con compuesto yute-viniléster. Los resultados del análisis fueron validados y verificados mediante la comparación del módulo de flexión que resulta del ensayo de una probeta con los calculados utilizando tres modelos de elementos finitos: un modelo detallado de la estructura del núcleo honeycomb, y dos modelos con propiedades homogenizadas en los que la probeta se asimila a un sólido tridimensional y a una placa respectivamente. El acuerdo entre los resultados resultó excelente, con diferencias menores al 3 %.

El procedimiento aquí propuesto demuestra potencial para ser aplicado a otras estructuras y configuraciones de los núcleos de paneles sándwich.

## Agradecimientos

Este trabajo fue financiado por el PICT 1154 "Mecánica de Materiales Anisótropos y Heterogéneos" de la ANPYCT y el Proyecto ING 277/10 "Herramientas de Modelado Computacional para el Diseño e Investigación en Ciencias e Ingeniería" de la Universidad Nacional de Mar del Plata (2010-2011)

### REFERENCIAS

<span id="page-15-0"></span>Becker W. Closed-form analysis of the thickness effect of regular honeycomb core material. *Composite Structures*, 48(1-3):67–70, 2000.

<span id="page-15-1"></span>Colabella L. *Caracterización del comportamiento elástico de paneles de tipo honeycomb construidos con un material compuesto*. Tesis de Doctorado, Universidad Nacional de Mar del Plata - Facultad de Ingeniería, 2012.

<span id="page-16-10"></span>Dassault Systems Simulia C. Abaqus 6.9-1 manual de teoría. 2009.

- <span id="page-16-1"></span>Desrumaux F. Mechanical behaviour of cellular core for structural sandwich panels. *Composites Part A: Applied Science and Manufacturing*, 30(6):767–779, 1999.
- <span id="page-16-7"></span>Hung P. In-plane strain measurement by digital image correlation. *J. Braz. Soc. Mech. Sci. Eng.*, 25(3):215–221, 2003.
- <span id="page-16-9"></span>Ibarra Pino A. *Estudio del Comportamiento Mecánico del Hueso Trabecular Mediante Técnicas de Homogenización*. Tesis de Doctorado, Universidad Nacional de Mar del Plata - Facultad de Ingeniería, 2011.
- <span id="page-16-6"></span>Lewis J. Fast normalized cross-correlation. 1995. Http://www.idiom.com/~zilla/Papers/nvisionInterface/nip.html.
- <span id="page-16-0"></span>Miracle D. y Donaldson S. *ASM Handbook*, volumen 21. ASM International, 2001.
- <span id="page-16-8"></span>Pan B. Digital image correlation using iterative least squares and point wise least squares for displacement field and strain field measurements. *Optics and Lasers in Engineering*, 47:865– 874, 2009a.
- <span id="page-16-4"></span>Pan B. Two-dimensional digital image correlation for in-plane displacement and strain measurement: a review. *Meas. Sci. Technol.*, 20, 2009b.
- <span id="page-16-2"></span>Pflug J. y Verpoest I. Sandwich materials selection charts. *Journal of Sandwich Structures and Materials*, 8(5):407–421, 2006.
- <span id="page-16-3"></span>Stocchi A. *Comportamiento Mecánico y Fractura de Compuestos de Matriz Polimérica Basados en Recursos Renovables*. Tesis de Doctorado, Universidad Nacional de Mar del Plata - Facultad de Ingeniería, 2009.
- <span id="page-16-5"></span>Thompson R., Gianola D., y Eberl C. Digital image correlation and tracking. 2010. Http://www.mathworks.com/matlabcentral/fileexchange/12413.
- <span id="page-16-11"></span>Ting T. *Anisotropic Elasticity: Theory and Applications*. Oxford University Press, USA, 1996.